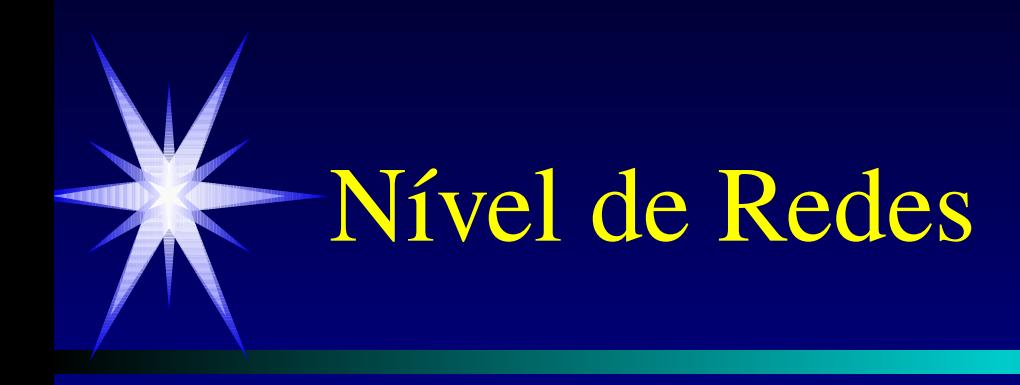

Djamel Sadok

**CIN-UFPE** 

jamel@cin.ufpe.br

# Nível de Redes

## Funções do Nível da Rede

- ➤ Estabelecimento de um caminho de conexão entre entidades de transporte usando circuitos virtuais e datagramas
- ➤ Sequenciamento, Controle de fluxo dos Pacotes
- ➤ Controle de Congestionamento
- ➤ Roteamento, Negociação de QoS, Interconexão de Redes

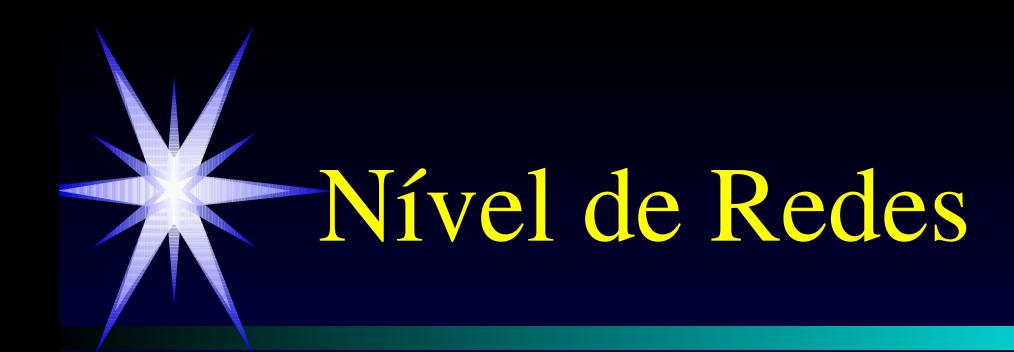

### Serviços oferecidos

➤ Gerenciamento de conexões

- ➤ Transferência de pacotes de dados
- ➤ Multiplexação de conexões de transporte
- ➤ Dados urgentes, RESET (resincronização) de conexões e Roteamento

# Algoritmos de Roteamento

Critérios = custo, caminho, carga, tamanho de fila, etc.

Justiça Vs. Otimização

Serviços Orientados ou Não a Conexão

Tipos de algoritmos: adaptativos Vs. Não Adaptativos

- ➤ Enchente
- ➤ Centralizado
- ➤ Isolado (hot potato)
- ➤ Baseado no Controle do fluxo (Teórico)
- Distribuído
	- ➤ Vetor de Distancia RIP
		- ➤ Problem"count to infinity"
	- $\mathbf{F}$  Estado do Link (OSPF e ISIS)

# **Zotimização Vs. Justiça**

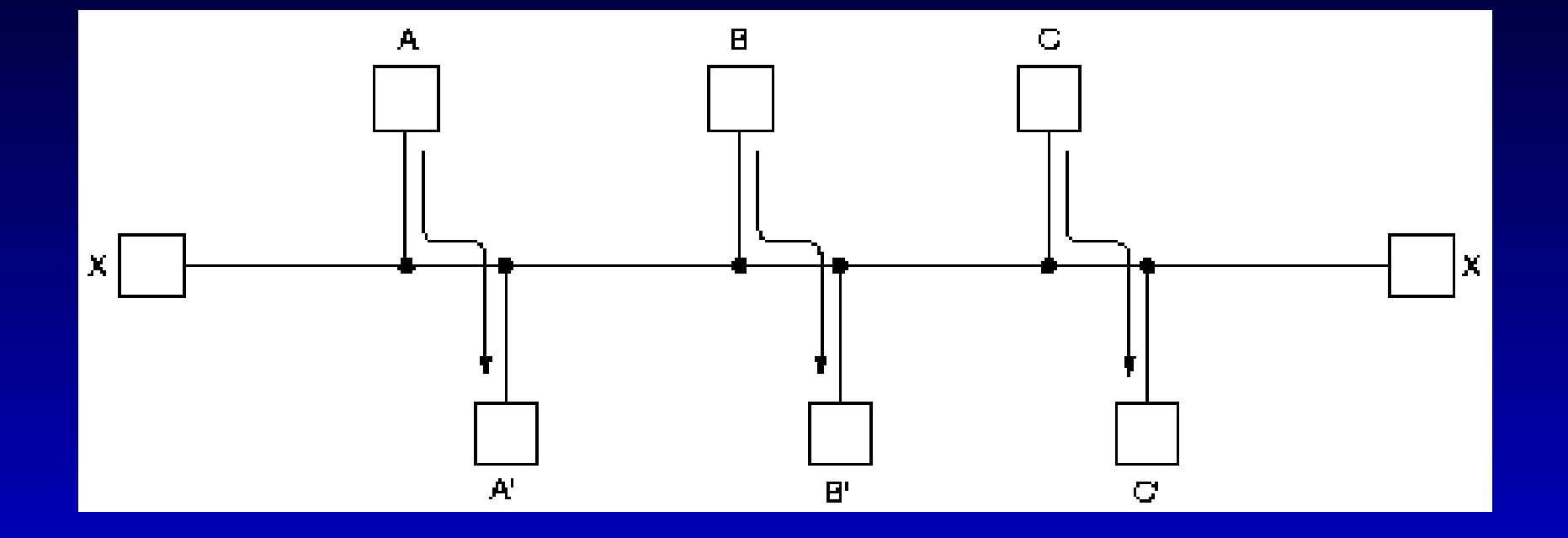

## Estado do Link (Link State)

➤ Roteamento com vetor de distância usado na ARPANET até 1979 = > não leva em consideração a faixa disponível. O Algoritmo demora para convergência.

- ➤ Idéia do roteamento link state (estado do link)
- ➤ Descobrir os vizinhos e conhecer os endereços de redes
- ➤ Medir o custo para cada um dos vizinhos
- ➤ Construir um pacote com toda a informação conseguida
- ➤ Mandar este pacote para todos os roteadores
- ► Fazer a comutação do caminho mais curto

# Roteamento "Estado do Link" (cont.)

- Pegando informações dos vizinhos = > mandar o HELLO no boot trocando nomes únicos. LANs interconectando roteadores são modelados como nós.
- ➤ Medidas dos custos das linhas: uso do pacote ECHO (medir o round trip, atraso). Considerar a carga dos links  $(+ / -)$
- ➤ Construindo os pacotes do estado do link: o pacote de informação (identidade, número de sequência, idade, relação dos vizinhos, atraso para cada vizinho). A construção pode ser periódica ou a cada evento importante (problemas, modificações de configurações, linhas down/up,..)

 $\triangleright$  Distribuição dos pacotes: confiável? na instalação de roteadores, eles mudam da topologia ==> problemas de consistência e loops. Algoritmo de distribuição: flooding, usando (fonte, número de sequência) pacotes duplicados são removidos. Com 32 bits => 137 anos para wrap around. Problema 2: falha de um roteador ==> perda dos números de seqüência, problema 3: erro no número de seqüência. => usa um campo de idade (TTL)

### Vetor de Distancia

Е

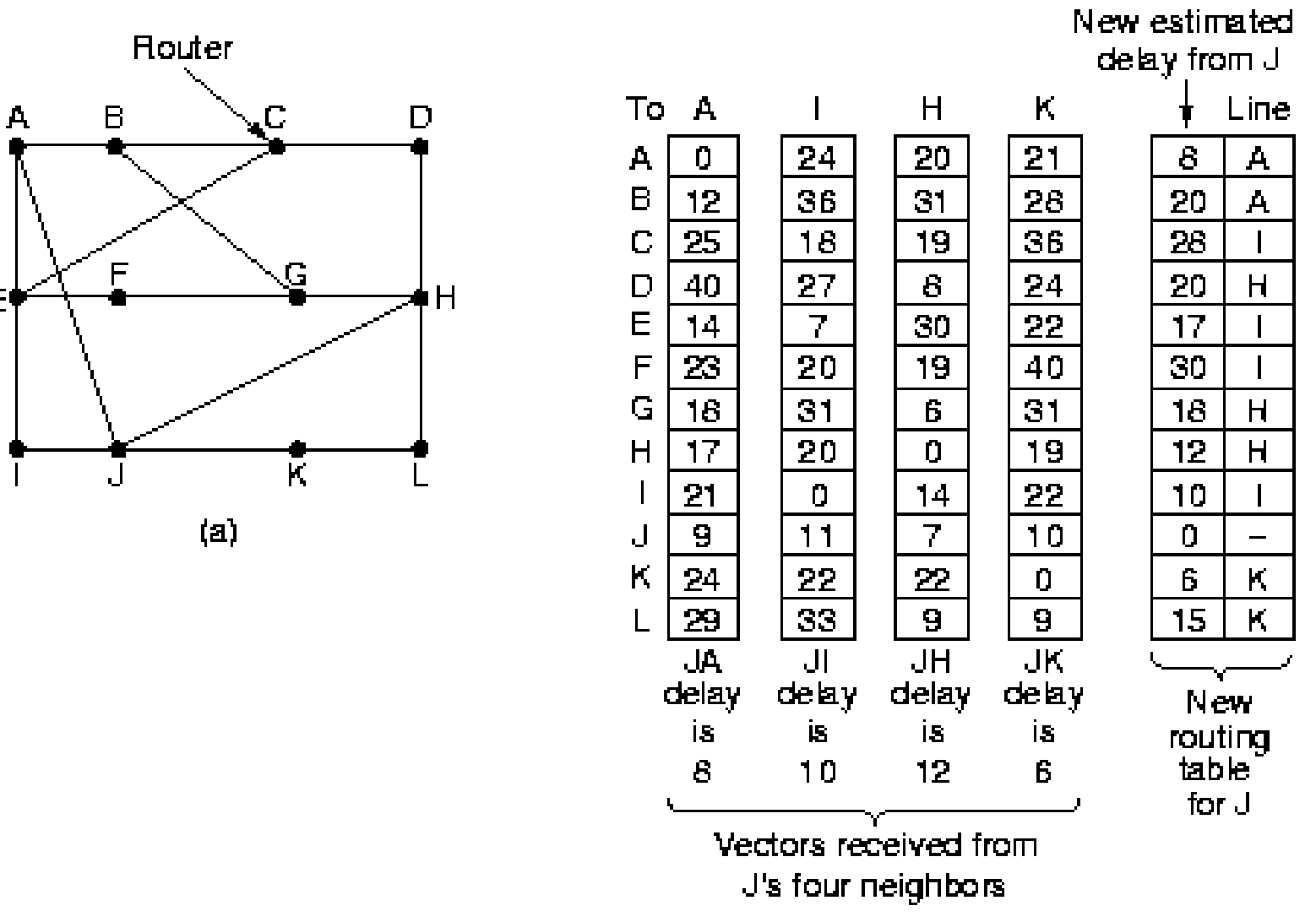

### Problema "Count to Infinity"

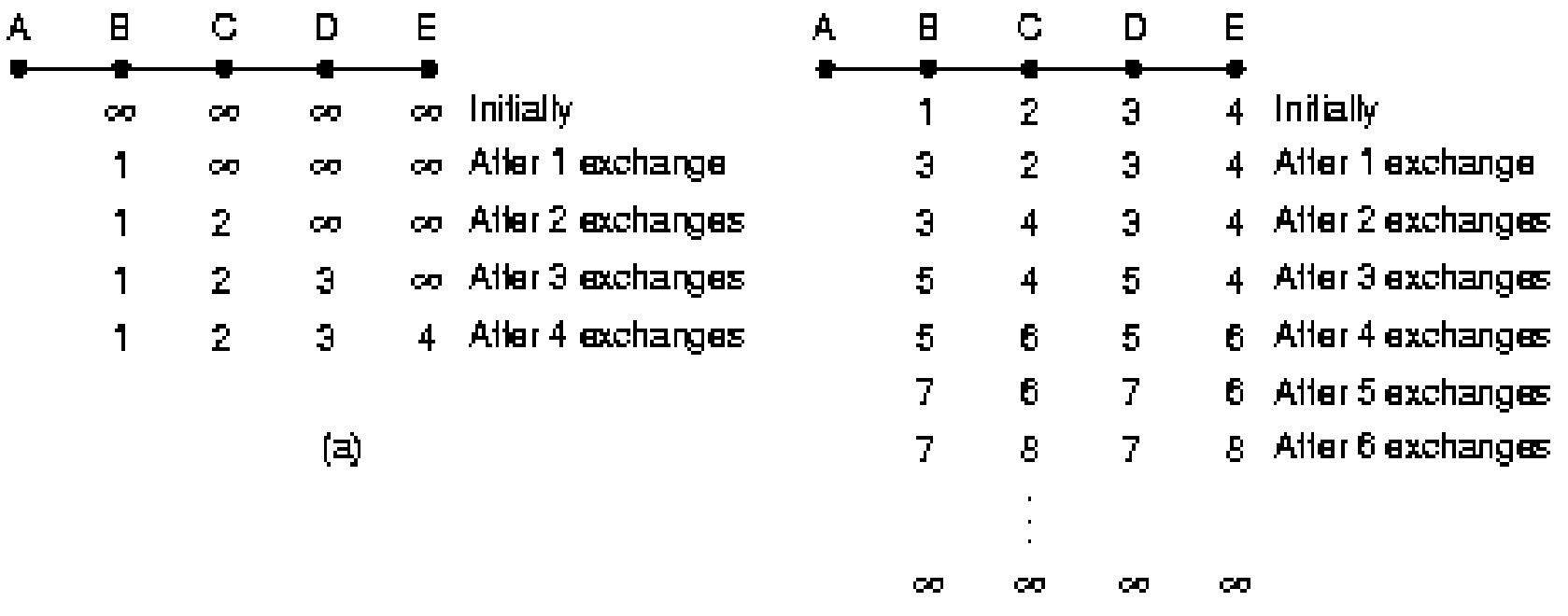

## Protocolo de Roteamento de Gateway Interno: RIP e OSPF

➤ RIP: roteamento inicial na Internet (Bellman-Ford), problema "count-toinfinity"

➤ 1979: roteamento baseado no estado do link, OSPF (IETF 1988)

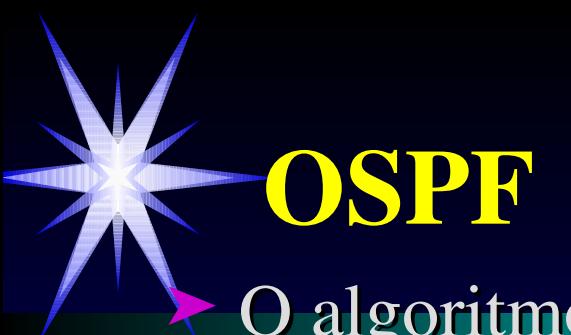

O algoritmo é dinâmico, aberto e adaptativo

- ➤ Suporte para o roteamento baseado no tipo de serviço
- ➤ Balanceamento de carga
- ➤ Suporte para sistemas hierárquicos
- ➤ Segurança
- ➤ Uso do conceito de um backbone ligando os Sistemas Autônomos
- ➤ Um Sistema Autônomo contem áreas diferentes

### **DIA**

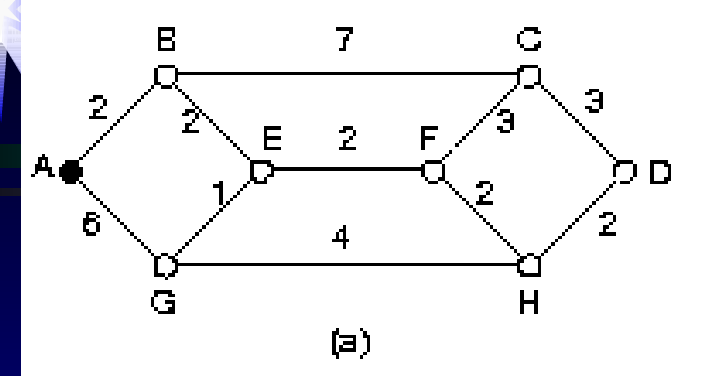

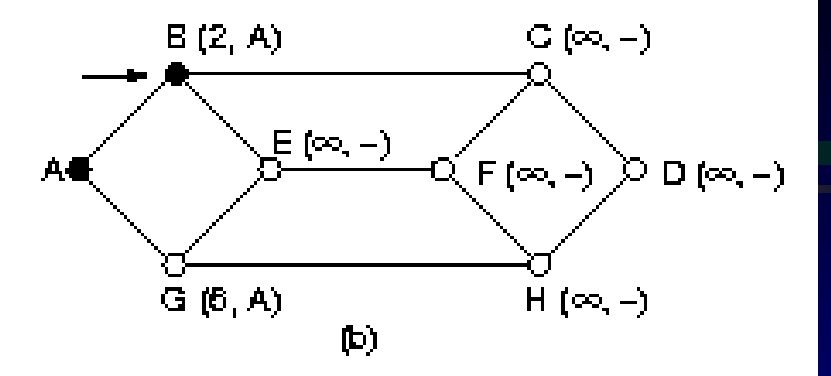

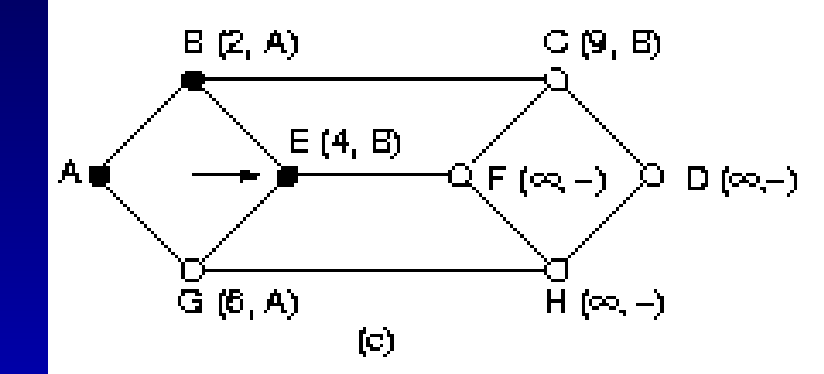

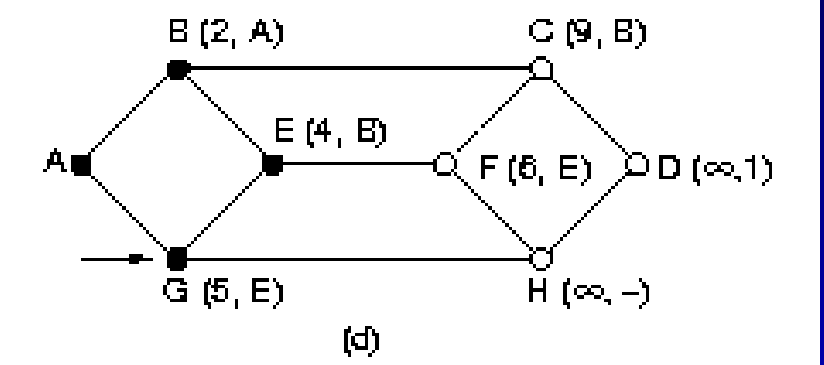

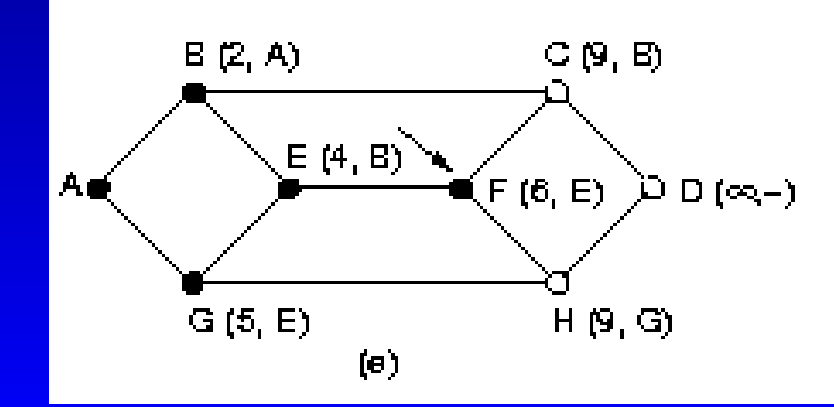

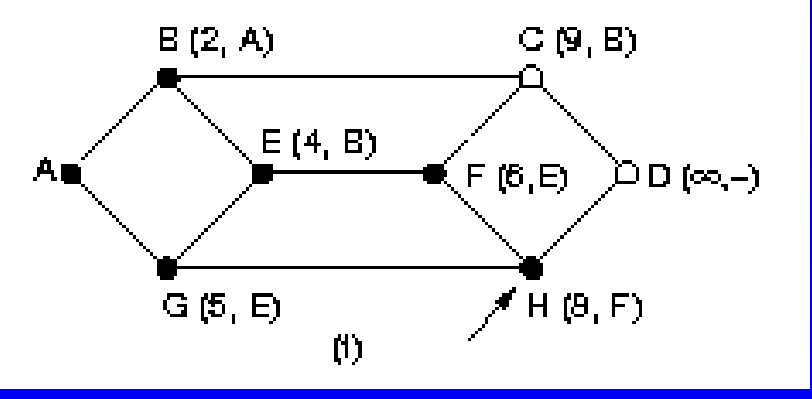

#### Pacotes do Estado do Link para uma subrede

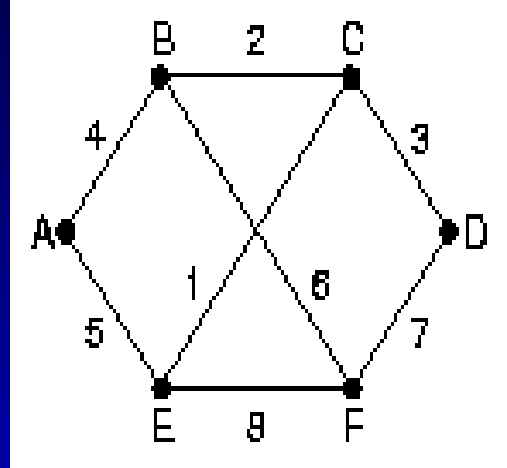

 $\mathbf{a}$ 

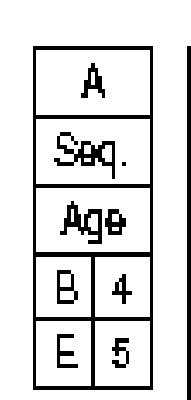

 $\mathbf{B}$ 

 $\mathbf{A}$ 

 $\overline{C}$ 

 $\overline{\mathsf{F}}$ 

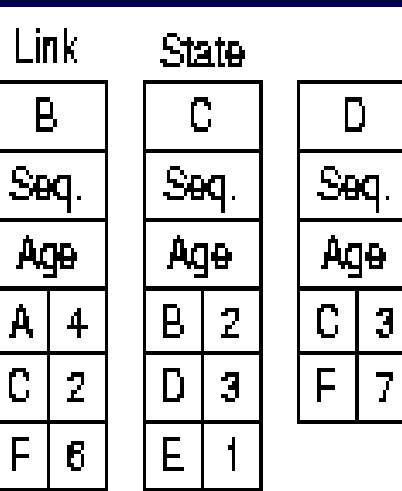

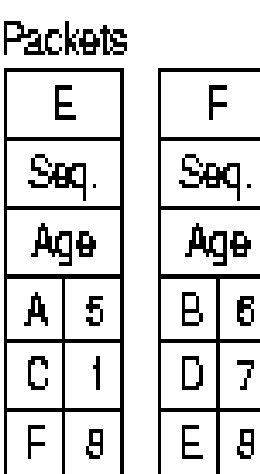

 $\mathbf{6}$ 

7

 $\overline{\mathbf{g}}$ 

 $(b)$ 

## Os 5 Mensagens do OSPF

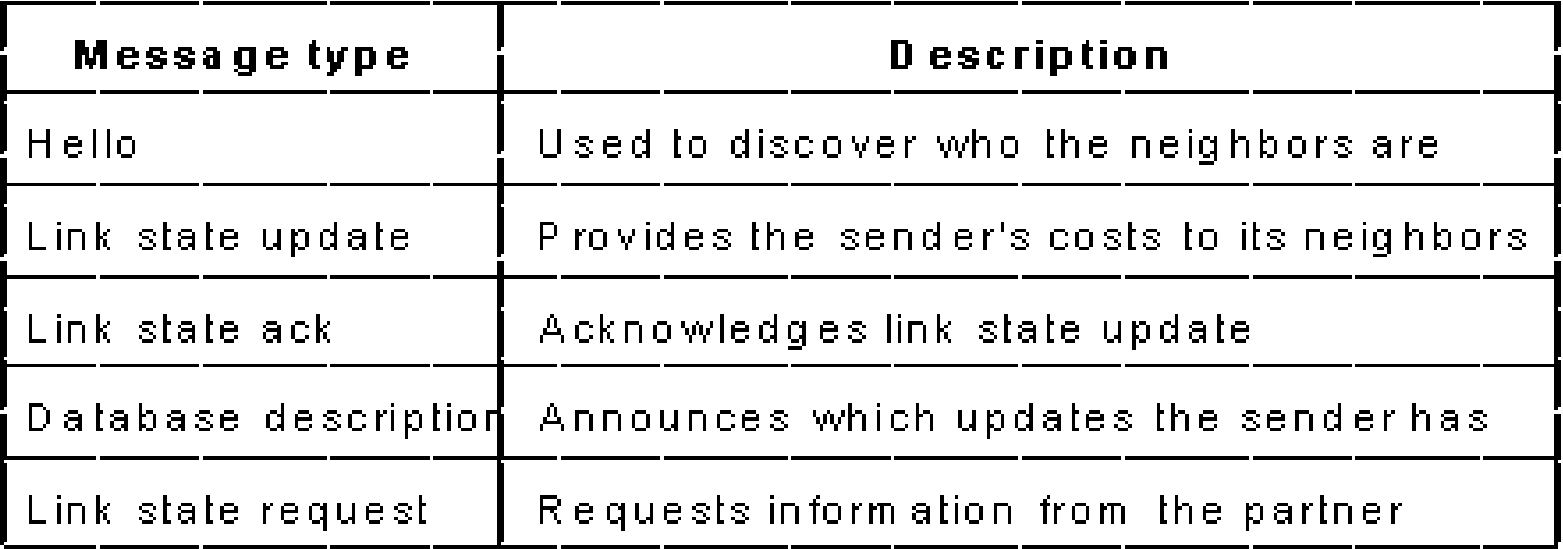

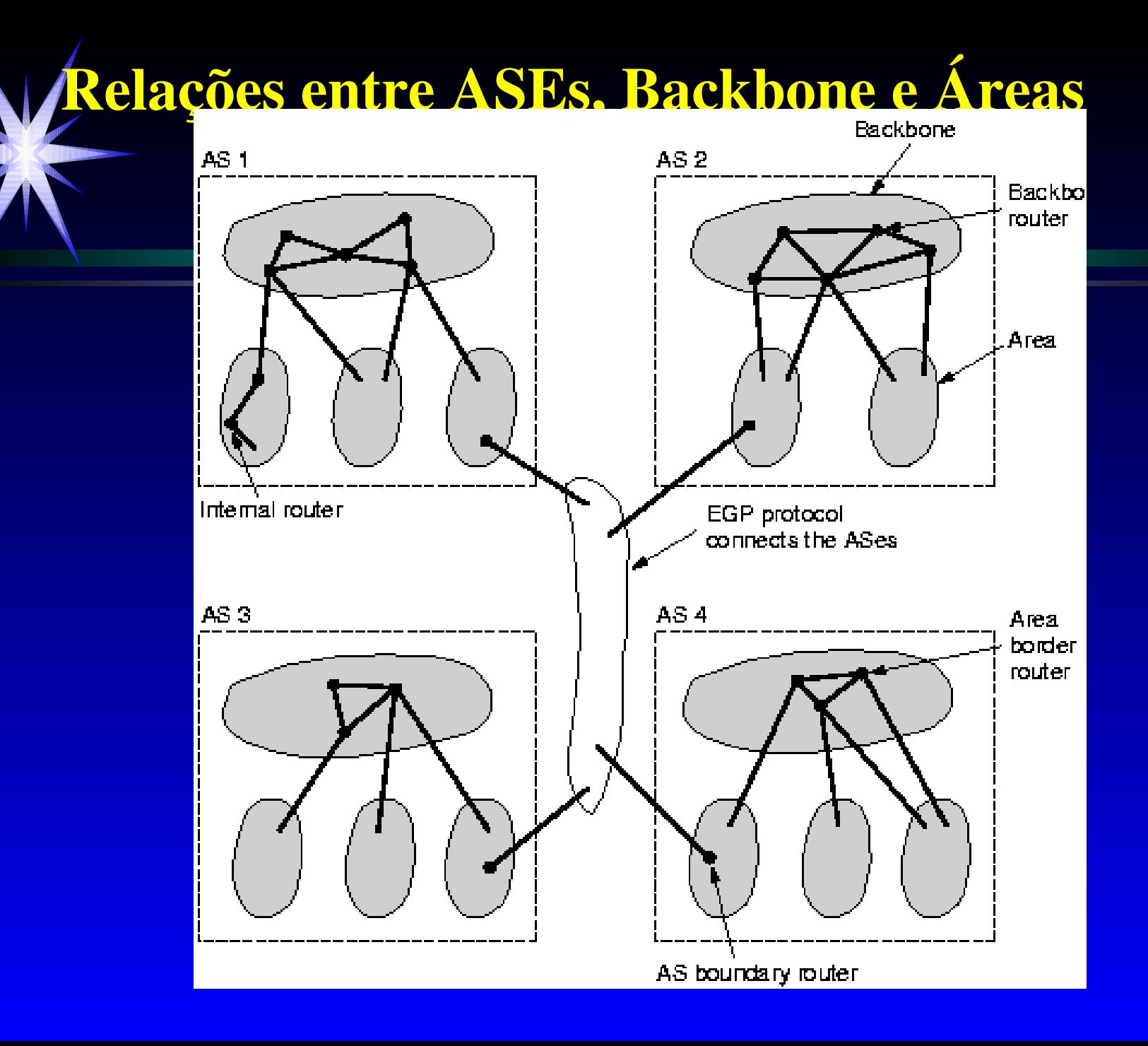

# Border Gateway Protocol

### Protocolo de Roteamento de Gateway **Externo - BGP**

➤ Usado entre Sistemas Autônomos

➤ Critérios de roteamento políticos

#### Informações do BGP

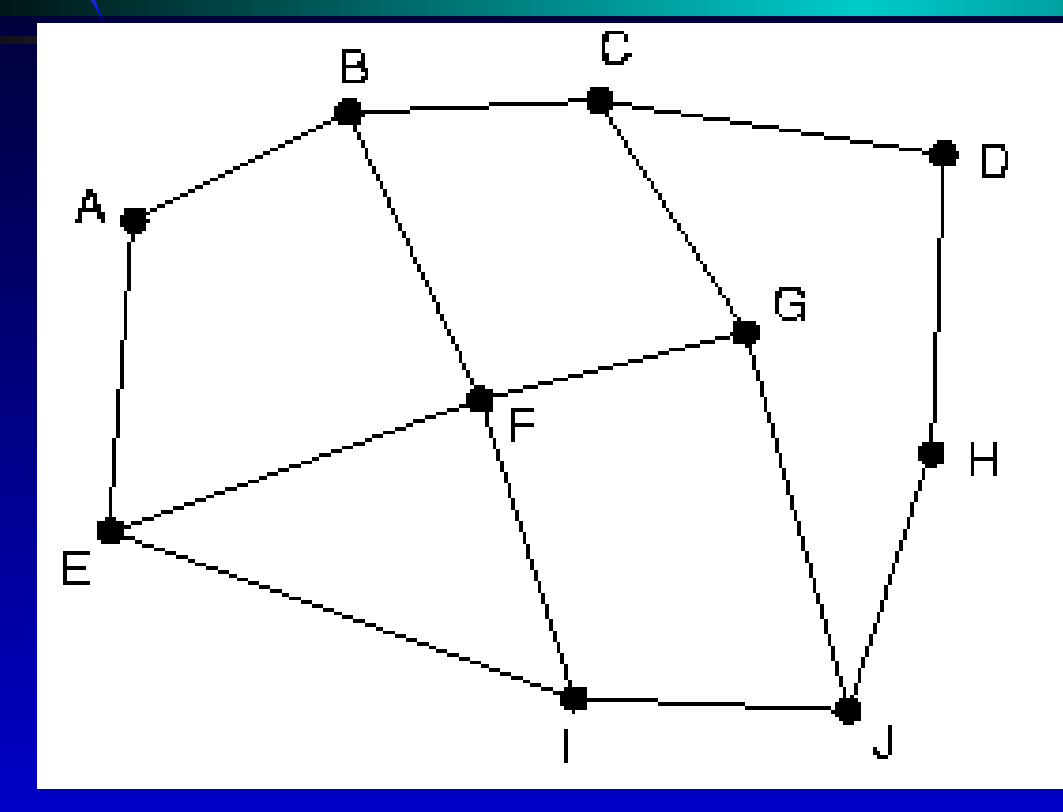

Information F receives from its neighbors about D

From B: "I use BCD" From G: "I use GCD" From I: "I use IFGCD" From E: "I use EFGCD"

### Roteamento Baseado no Fluxo

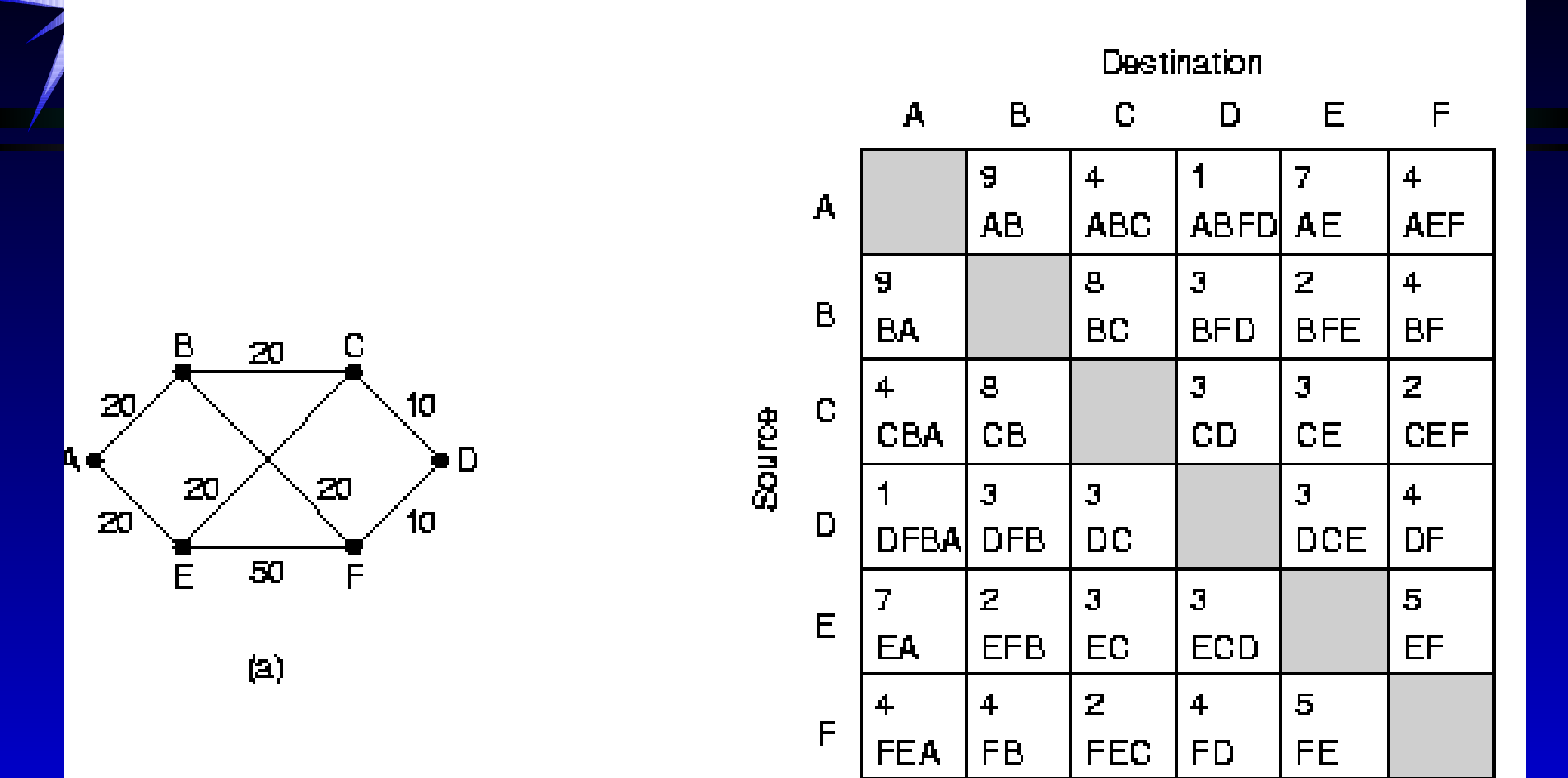

 $\mathbf{(p)}$ 

# Roteamento Baseado no Fluxo (Cont.)

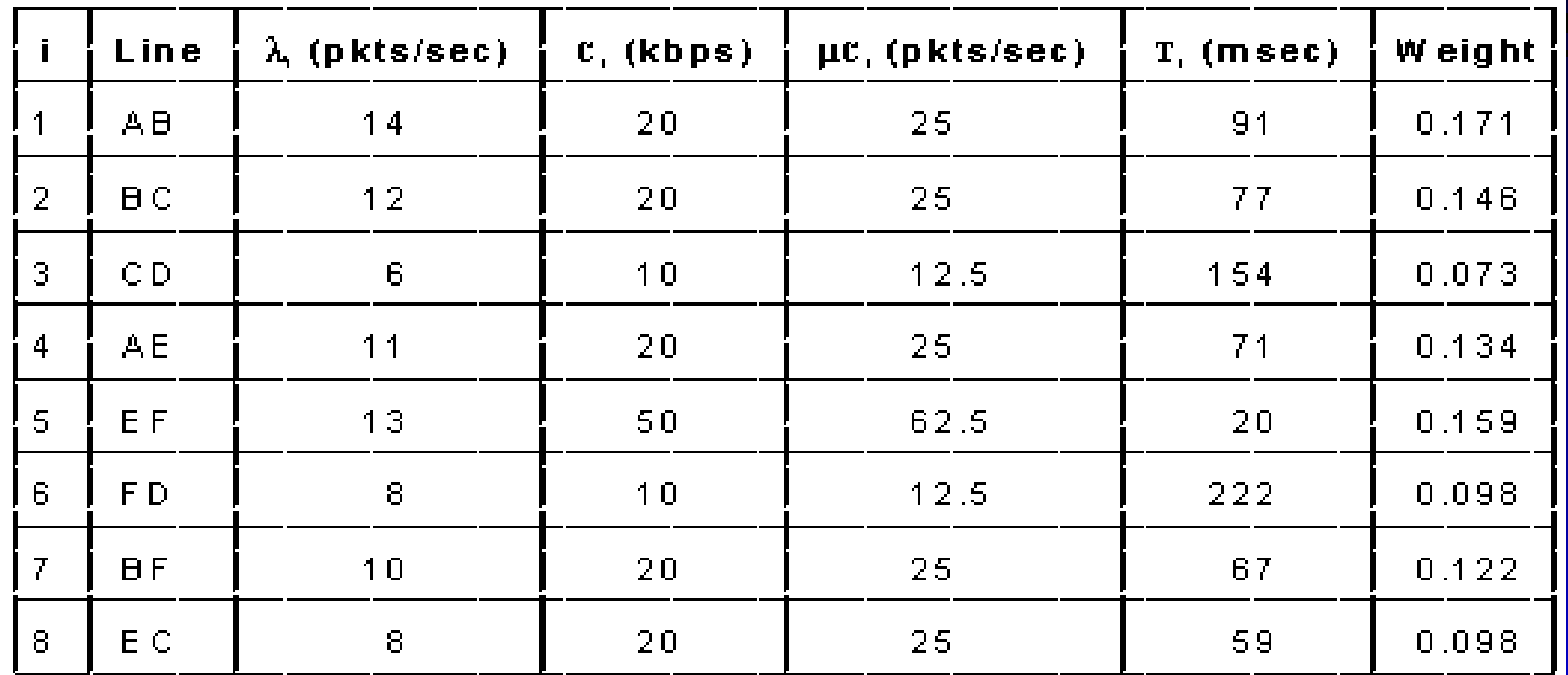

Tamanho de Pacote 800bits,  $T(i) = 1 / [L(i) - u(i) * Ci]$ 

### Roteamento Hierárquico

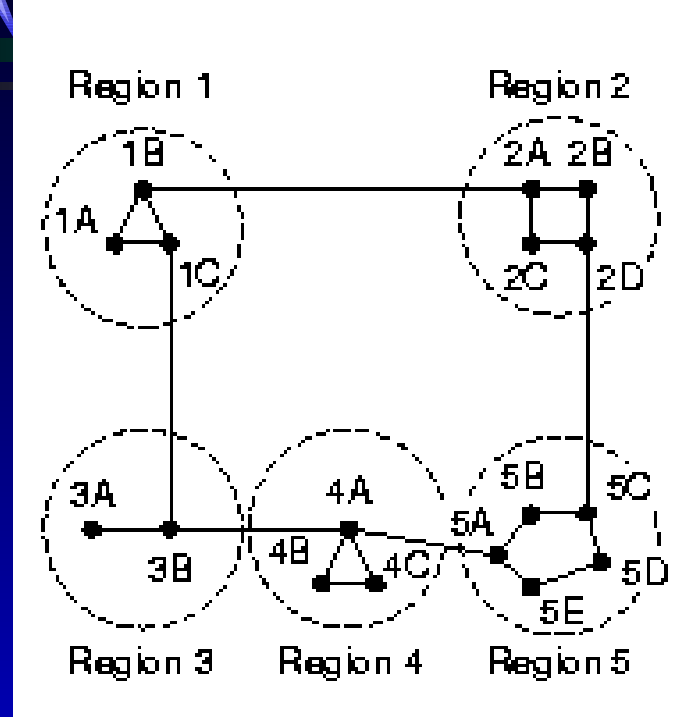

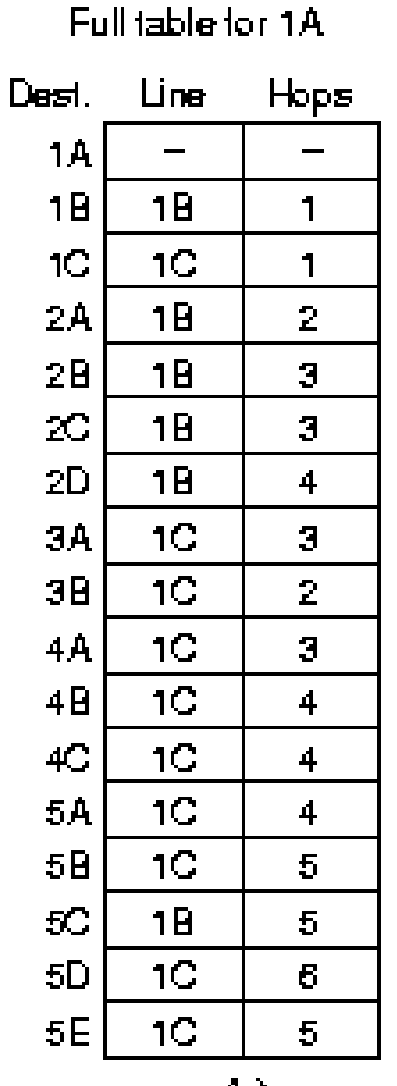

Hierarchical table for 1A

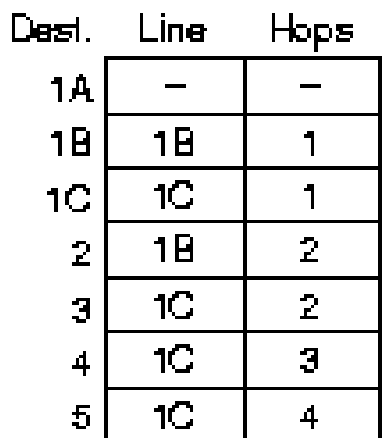

 $(c)$ 

 $(\mathbf{p})$ 

#### (a) Subrede (b) Sink Tree (arvore fonte) para Roteador B

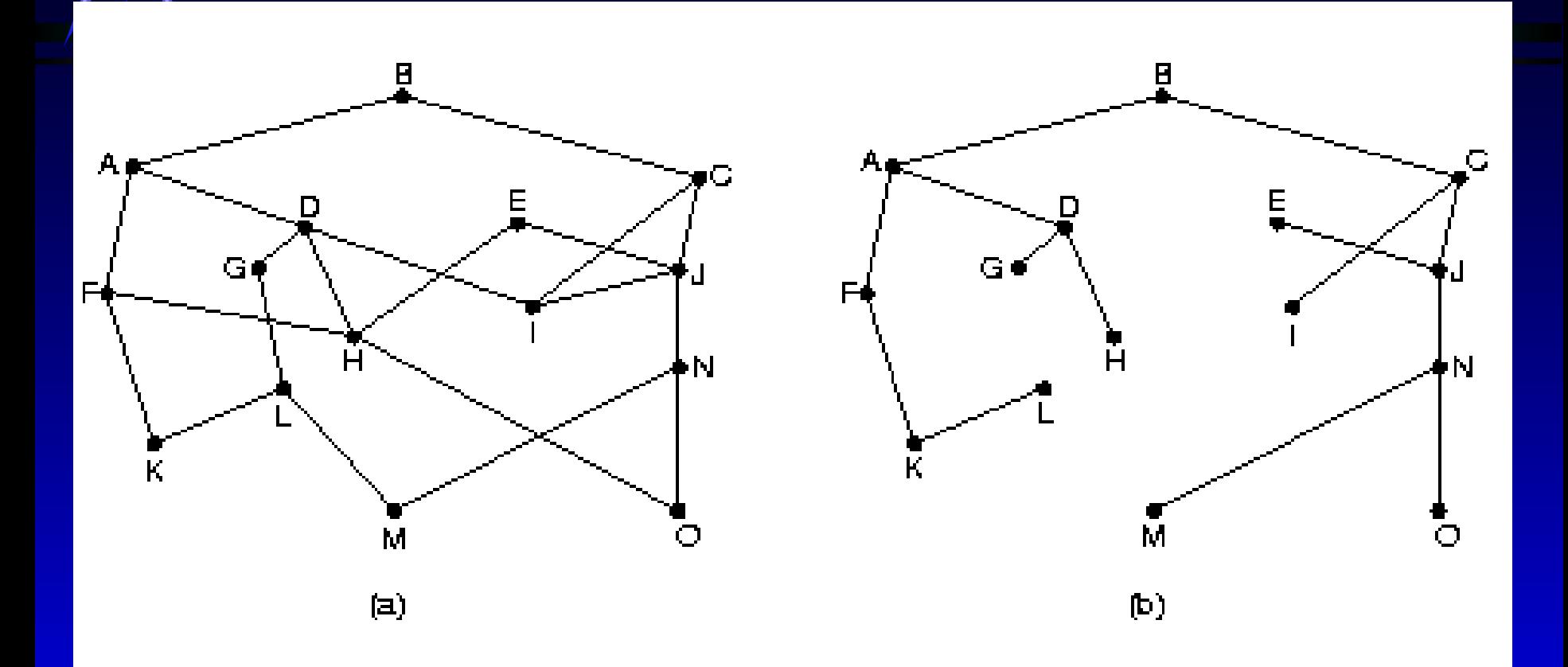

#### Roteamento para Redes Móveis

Tem que localizar o host móvel

➤ Conceitos: Foreign Agent/LAN, Home Agent/LAN

- ➤ Cada usuário tem um "Home location"
- ➤ Solução: (1) cada HM faz um procedimento de registro quando chega a algum lugar (Alguns Faz por perto?) (2) o FA informa o HA da nova locação do HM.
- ► Quando o usuário sai de uma área = = > de-registro
- ➤ O HA faz o forward dos pacotes para o FA usando encapsulação (tunneling) outros pacotes vão diretamente ao FA
- $\triangleright$  Questões: quais são os níveis com suporte a mobilidade, alocação de endereços temporários, quem é responsável por isso o roteador, os hosts, etc..
- $\triangleright$  Questões: como os pacotes são transmitidos, substituição dos endereços, encapsulação

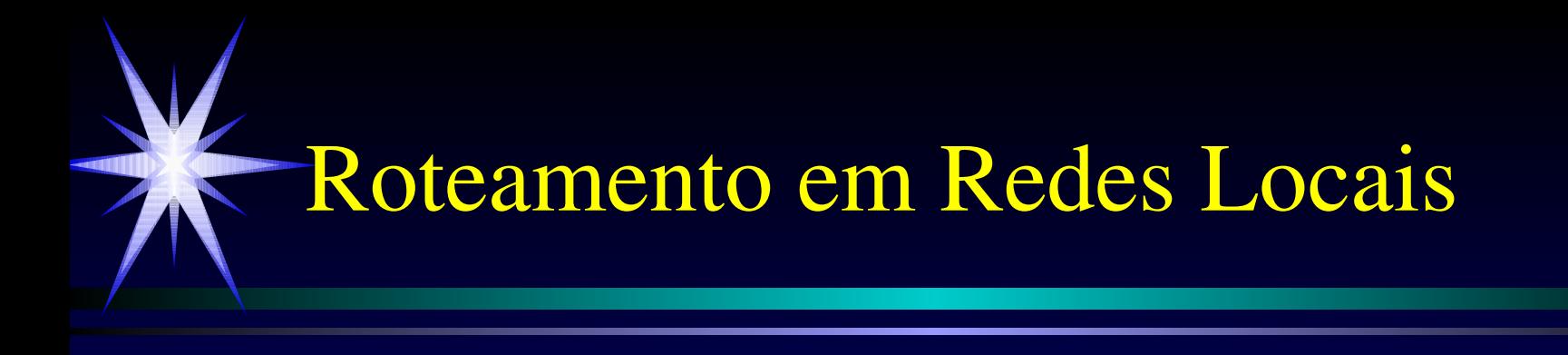

➤ Nível 2

► Transparente (802.1d - Spanning Tree Protocol) ► Source routing (Roteamento pela fonte - TR) ➤ Nível 3  $\triangleright$  RIP, IPX-RIP ➤ OSPF

➤ EGP, BGP

## Controle de Congestionamento

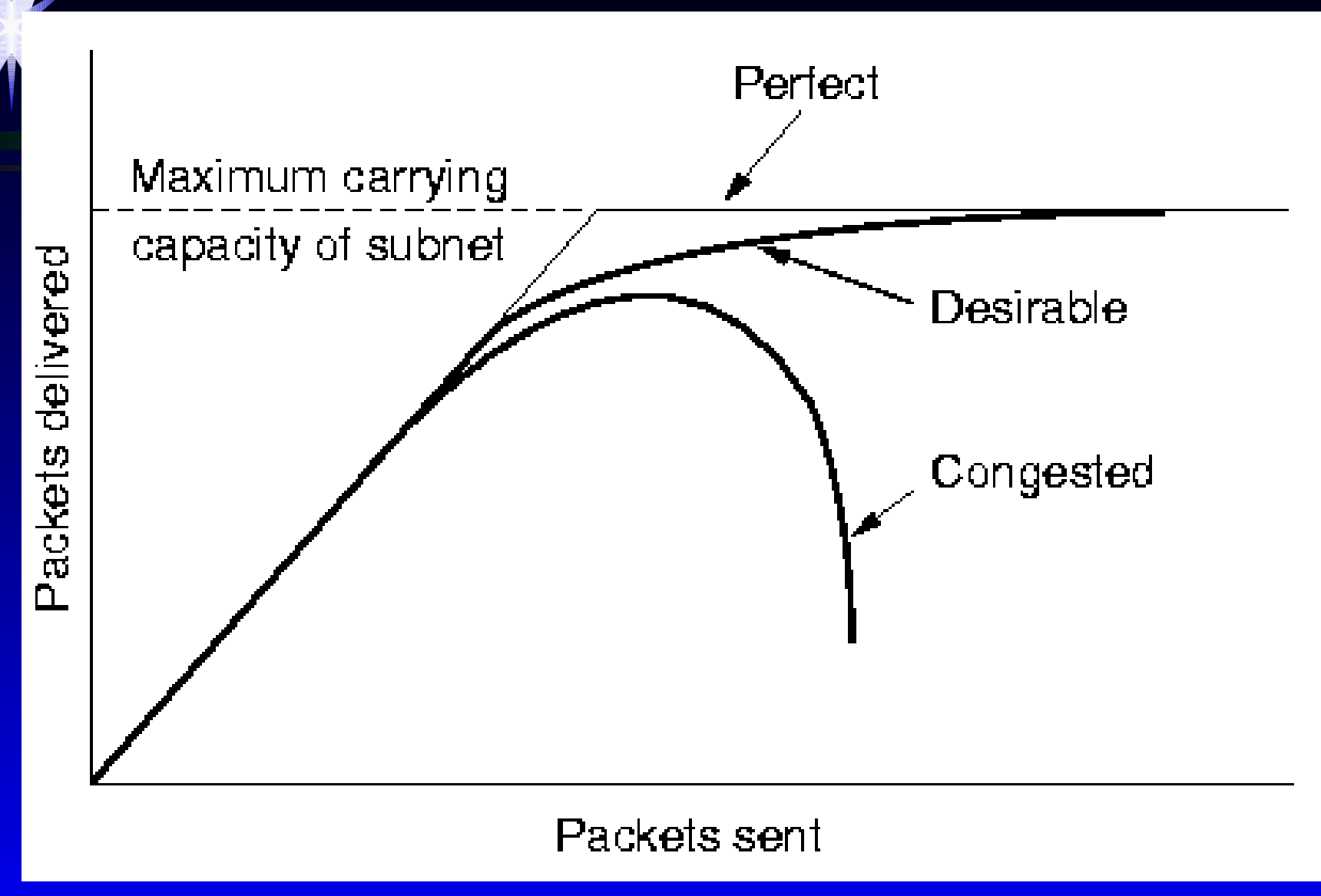

# Políticas Influenciando Congestionamento

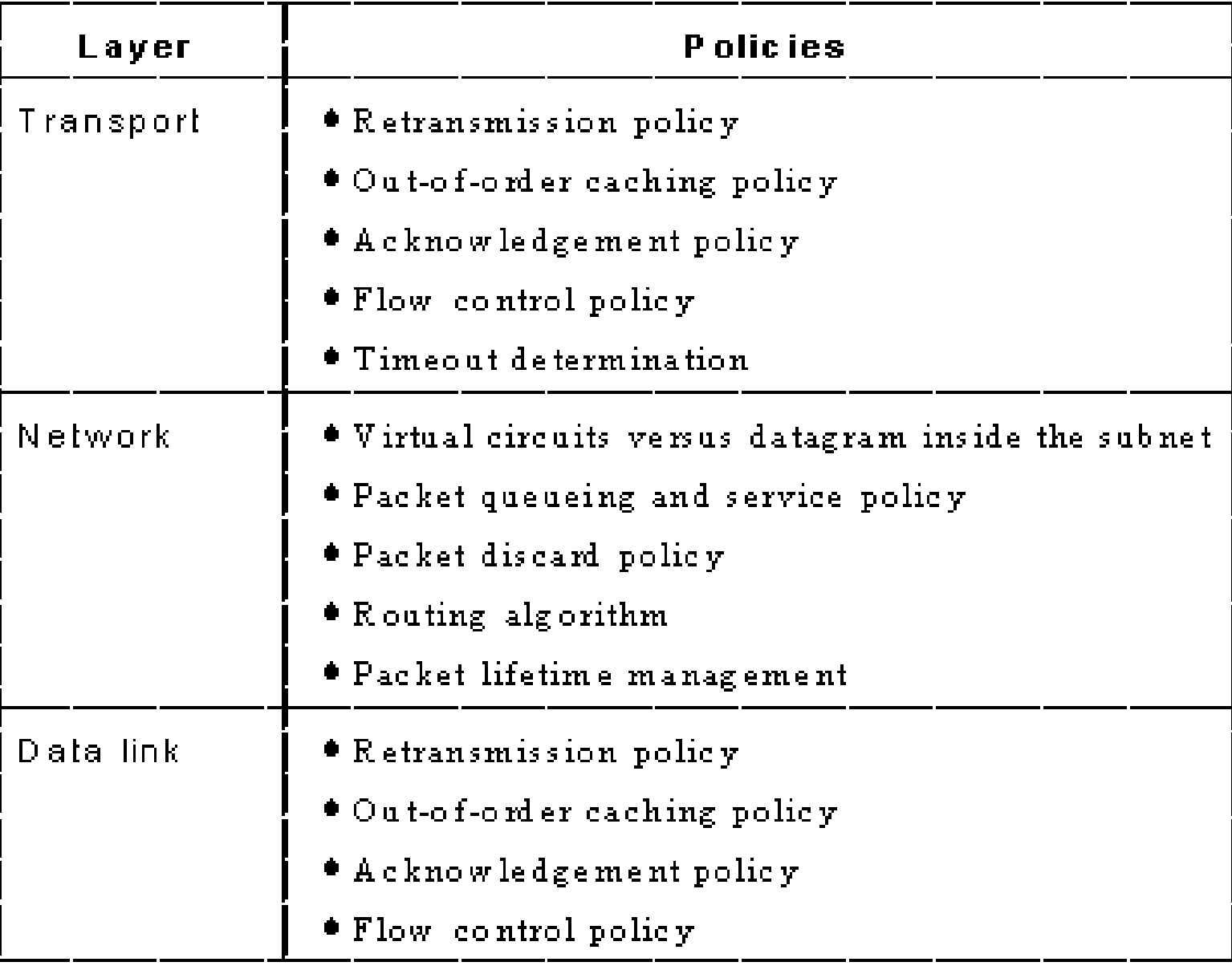

## Algoritmo do Leacky & Token Bucket

Limitação: o controle da saída é rígido porque não acumular o crédito (tokens)?

Benefícios:

- ➤ suporte para trafego em rajadas
- ➤ não rejeita pacotes quando o bucket está cheio

Algoritmo baseado na especificação do fluxo (open loop)

- Uso de estrutura de dados com informações sobre:
- ➤ pattern desejável do trafego
- Qualidade de Serviço desejável (VCs ou datagramas)
- Problemas: a aplicação pode não saber o que quer!

## O Balde Furado

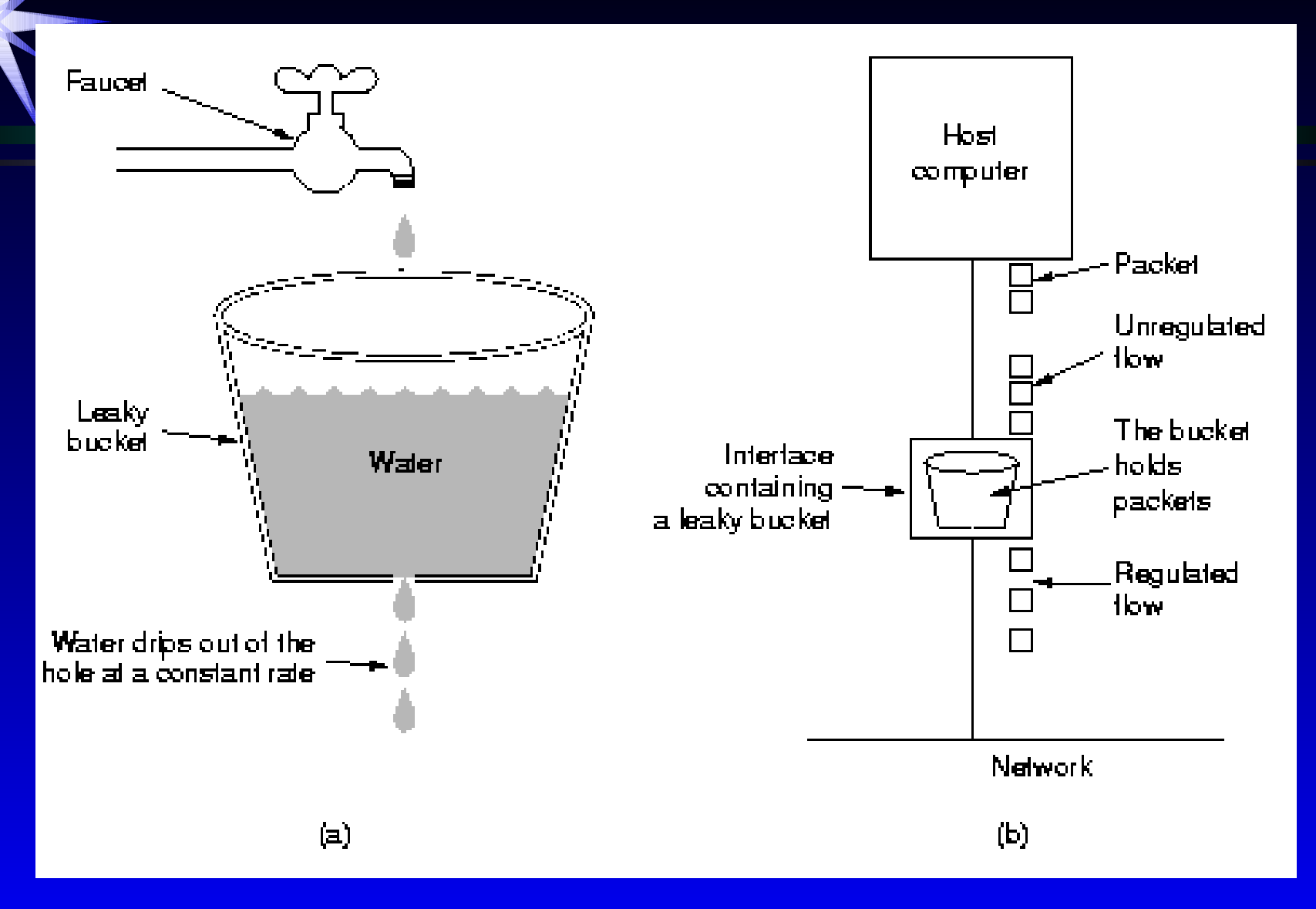

## Controle de Acesso

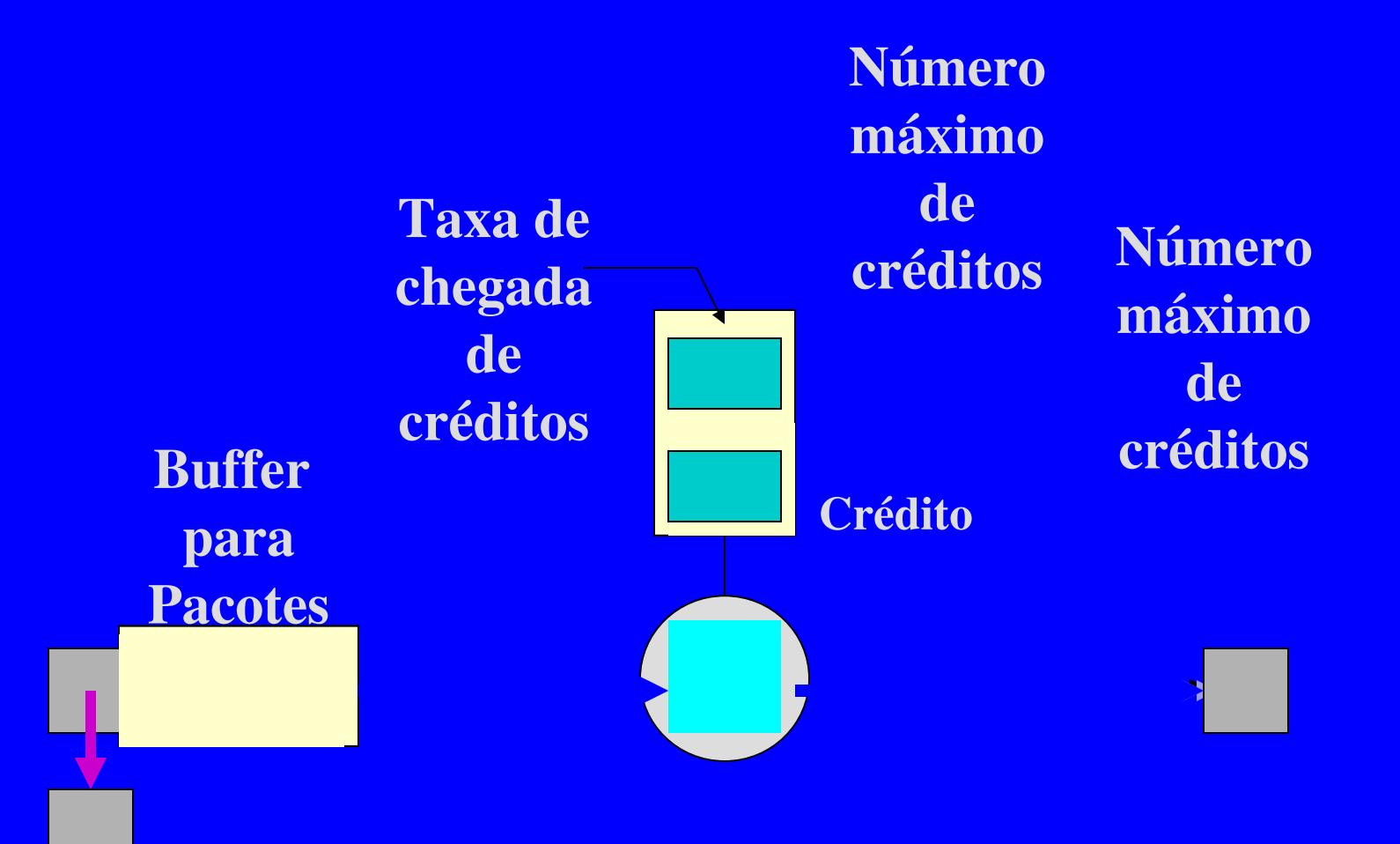

### Pacotes de Sufoco

### Pacotes de Sufoco (Choke Packets)

- ➤ Um algoritmo do tipo open loop
- $\triangleright$  Monitorar o uso:  $U(novo) = U + (1 a) f$  onde  $f = 0$  ou 1
- ➤ Quando o uso > valor máximo enviar um pacote de sufoco a origem
- ➤ origem reduz a transmissão e retoma depois de um tempo
- ➤ Variações: considerar como medidas o tamanho das filas, uso de buffers, uso de diferentes níveis de avisos (fraco, médio e forte, etc.)

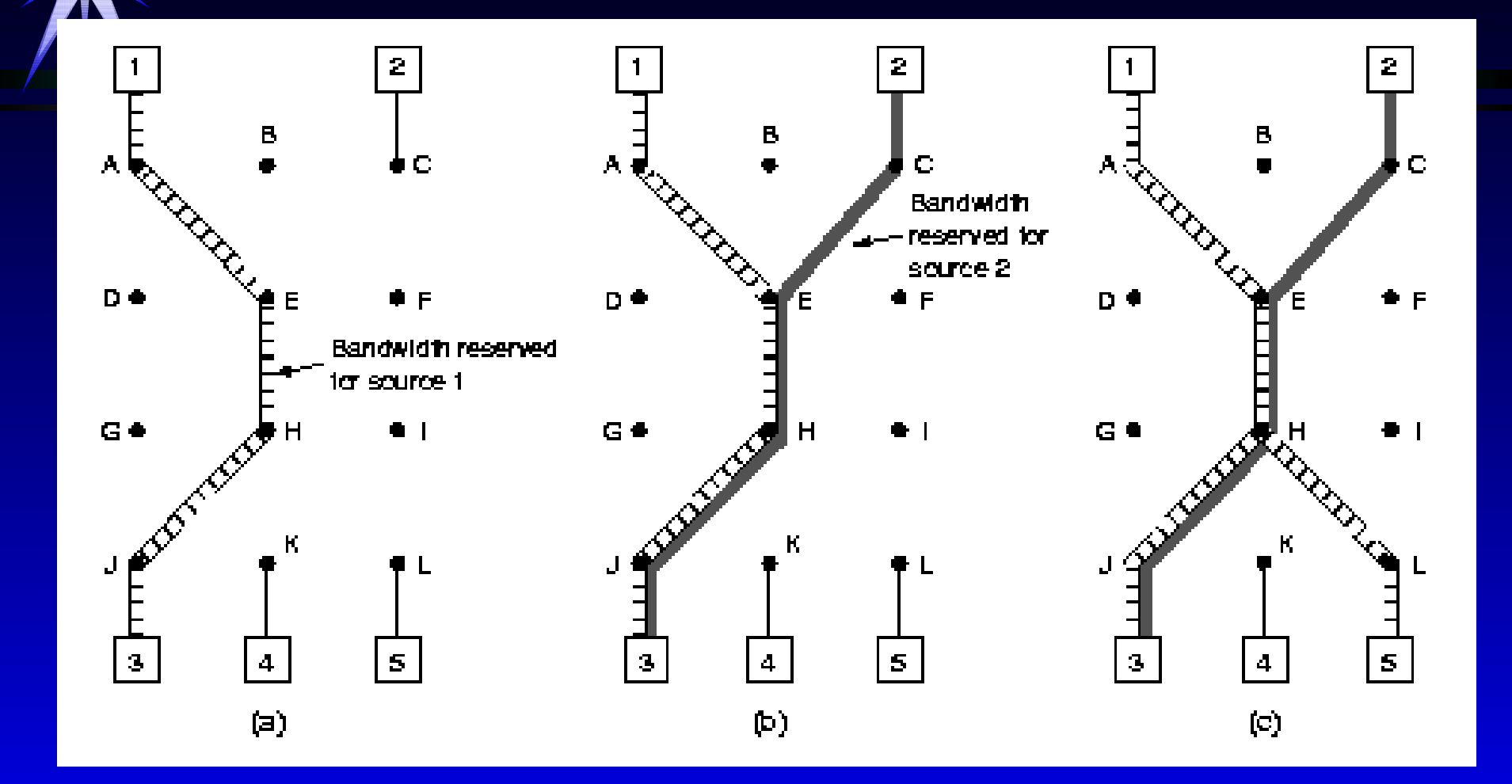

RSVP